# **Бюджетное профессиональное образовательное учреждение Вологодской области**

# **«ВОЛОГОДСКИЙ СТРОИТЕЛЬНЫЙ КОЛЛЕДЖ»**

### РАССМОТРЕН

на заседании предметной цикловой комиссии общепрофессиональных, специальных дисциплин и дипломного проектирования по специальностям 08.02.05 Строительство и эксплуатации автомобильных дорог и аэродромов, 21.02.04 Землеустройство, 21.02.05 Земельноимущественные отношения, 35.02.03 Технология деревообработки Председатель предметно-цикловой комиссии Л.С. Матвеева Протокол № 9 от 30.05.2017г.

### УТВЕРЖДАЮ

приказом директора БПОУ ВО «Вологодский строительный колледж» № 255-УД от 20.06.2017г.

# **Комплект контрольно- оценочных средств по профессиональному модулю ПМ.03.Картографо-геодезическое сопровождение земельноимущественных отношений**

21.02.05 Земельно-имущественные отношения

Комплект оценочных средств по профессиональному модулю разработан на основе Федерального государственного образовательного стандарта по специальности среднего профессионального образования 21.02.05 Земельно-имущественные отношения, рабочей программы ПМ. 03 Картографо-геодезическое сопровождение земельно-имущественных отношений, рассмотренной на заседании предметной цикловой комиссии общепрофессиональных, специальных дисциплин и дипломного проектирования по специальностям «Строительство и эксплуатация автомобильных дорог и аэродромов» и «Землеустройство», «Технология деревообработки».и предназначен для оценки освоения обучающимся вида профессиональной деятельности **Картографо-геодезическое сопровождение земельно-имущественных отношений** и соответствующих профессиональных компетенций.

Организация-разработчик: БПОУ ВО «Вологодский строительный колледж»

### **1. ПАСПОРТ КОМПЛЕКТА КОНТРОЛЬНО-ОЦЕНОЧНЫХ СРЕДСТВ**

Результатом освоения профессионального модуля **ПМ. 03 Картографогеодезическое сопровождение земельно-имущественных отношений** готовность студента к выполнению вида профессиональной деятельности **картографо-геодезическое сопровождение земельно-имущественных отношений** и составляющих его профессиональных компетенций (ПК), а также общие компетенции (ОК), формирующиеся в процессе освоения ОПОП в целом.

Формой аттестации по профессиональному модулю является экзамен (квалификационный). Итогом экзамена является однозначное решение: «вид профессиональной деятельности освоен/не освоен».

# **2. РЕЗУЛЬТАТЫ ОСВОЕНИЯ ПРОФЕССИОНАЛЬНОГО МОДУЛЯ, ПОДЛЕЖАЩИЕ ПРОВЕРКЕ**(таблицы 1, 2)

Таблица 1

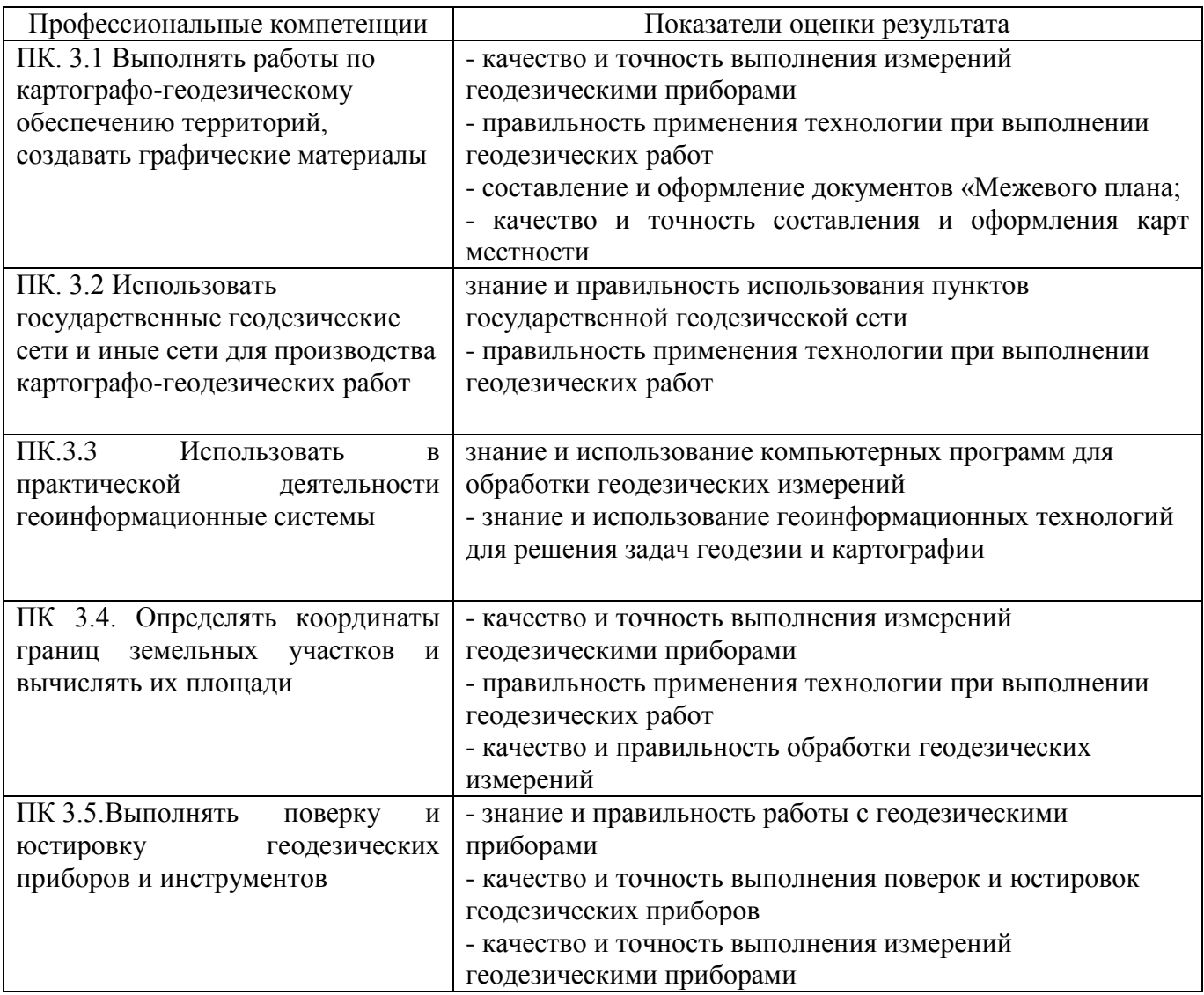

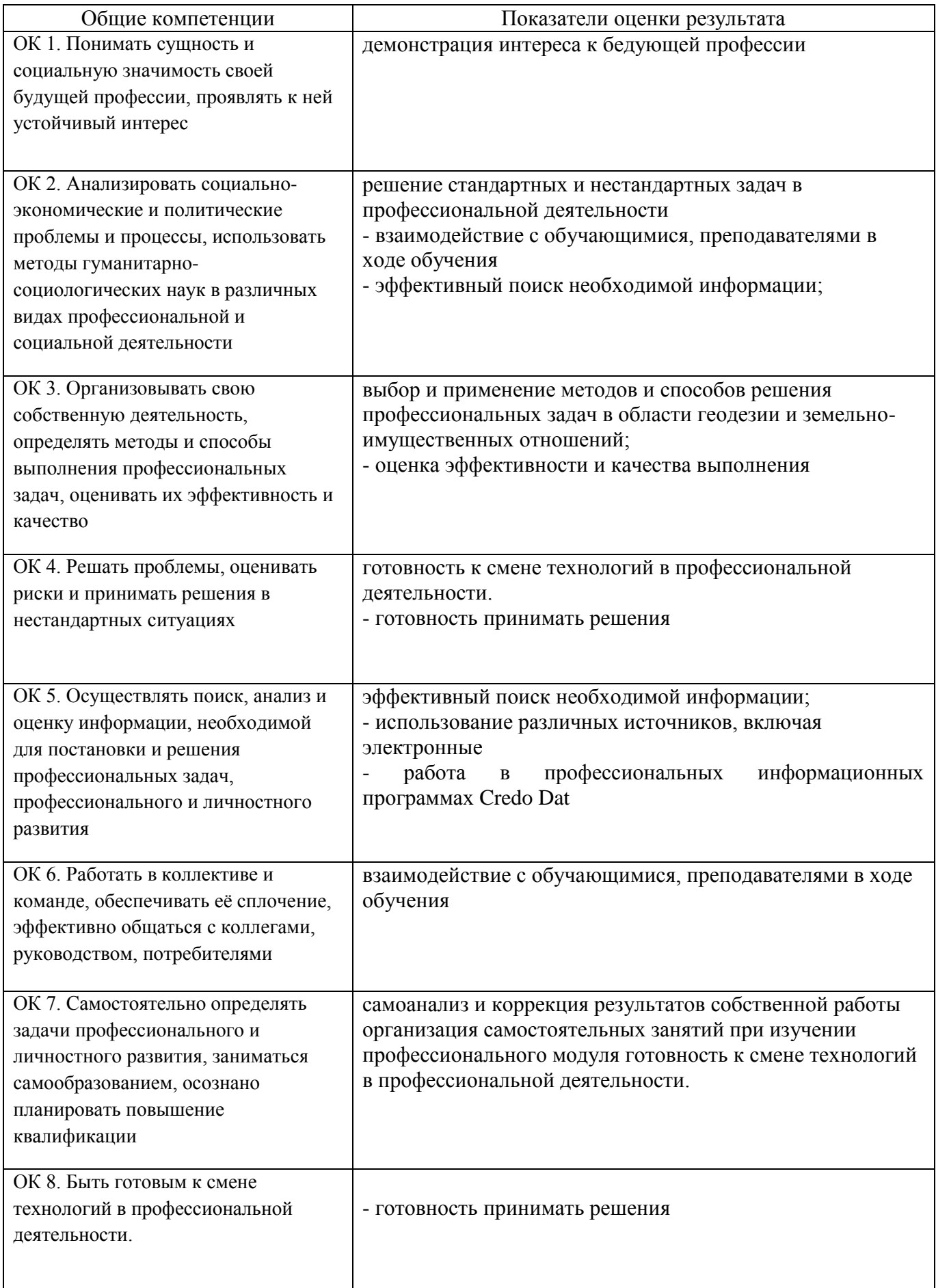

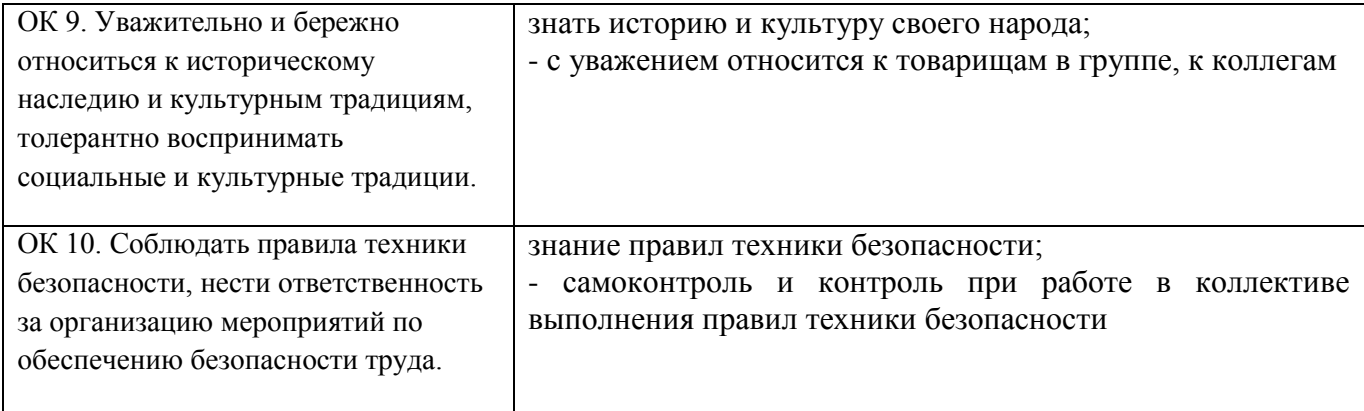

В результате изучения профессионального модуля обучающийся должен: **иметь практический опыт:**

**-**выполнения картографо-геодезических работ

# **3. ФОРМЫ ПРОМЕЖУТОЧНОЙ АТТЕСТАЦИИ ПО ПРОФЕССИОНАЛЬНОМУ МОДУЛЮ**

(таблица 3)

Таблица 3

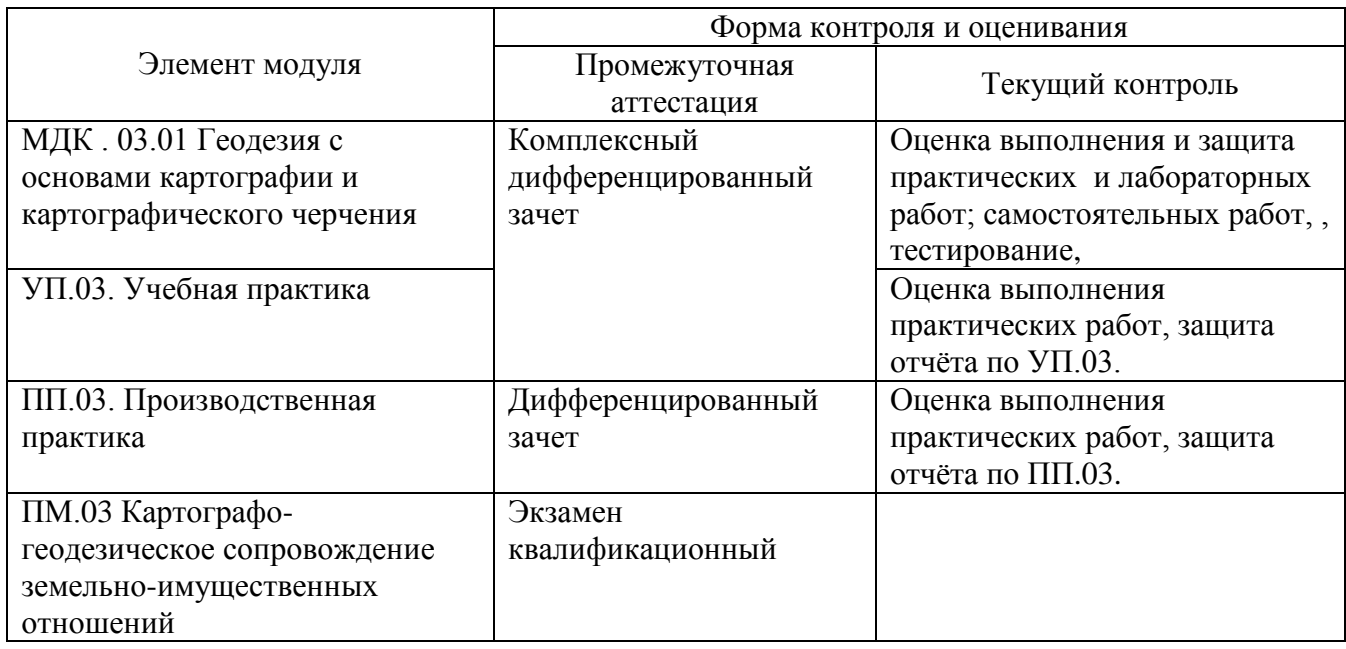

### **4. ОЦЕНКА ОСВОЕНИЯ ТЕОРЕТИЧЕСКОГО КУРСА ПРОФЕССИОНАЛЬНОГО МОДУЛЯ**

Основной целью оценки теоретического курса профессионального модуля является оценка умений и знаний. Оценка освоения МДК. 03.01. Геодезия с основами картографии и картографического черчения проводится в форме дифференцированного зачета по разделам МДК.

Дифференцированный зачет проводится в форме тестирования. Задания для оценки освоения междисциплинарного курса приведены в Комплекте оценочных средств по МДК. 03.01. Геодезия с основами картографии и картографического черчения

# **4. Оценка результатов производственной практики 4.1. Общие положения**

Оценка результатов учебной и производственной практики предполагает оценку: 1) сформированности общих и профессиональных компетенций; 2) наличия практического опыта и умений.

По окончании практики обучающийся сдаёт отчет по практике в соответствии с содержанием и индивидуальным заданием по форме, установленной в колледже.

Итогом учебной и производственной практик является дифференцированный зачёт.

# **4.2. Оценка результатов производственной практики**

### **Форма аттестационного листа**

(характеристика профессиональной деятельности обучающегося/студента во время производственной практики)

#### **Аттестационный лист**

по производственной практике

1. ФИО студента

группа  $\mathbb{N}_2$ 

специальность/профессия

2. Место проведения практики (организация, наименование, юридический адрес)

\_\_\_\_\_\_\_\_\_\_\_\_\_\_\_\_\_\_\_\_\_\_\_\_\_\_\_\_\_\_\_\_\_\_\_\_\_\_\_\_\_\_\_\_\_\_\_\_\_\_\_\_\_\_\_\_\_\_\_\_\_\_\_\_\_\_\_ ,

3. Время проведения практики с и по по  $20$  года

4. Виды работ, выполненные обучающимся во время практики, и показатели оценивания:

\_\_\_\_\_\_\_\_\_\_\_\_\_\_\_\_\_\_\_\_\_\_\_\_\_\_\_\_\_\_\_\_\_\_\_\_\_\_\_\_\_\_\_\_\_\_\_\_\_\_\_\_\_\_\_\_\_\_\_\_\_\_\_\_\_\_\_\_\_\_\_\_\_\_\_\_\_\_\_\_\_ \_\_\_\_\_\_\_\_\_\_\_\_\_\_\_\_\_\_\_\_\_\_\_\_\_\_\_\_\_\_\_\_\_\_\_\_\_\_\_\_\_\_\_\_\_\_\_\_\_\_\_\_\_\_\_\_\_\_\_\_\_\_\_\_\_\_\_\_\_\_\_\_\_\_\_\_\_\_\_\_ .

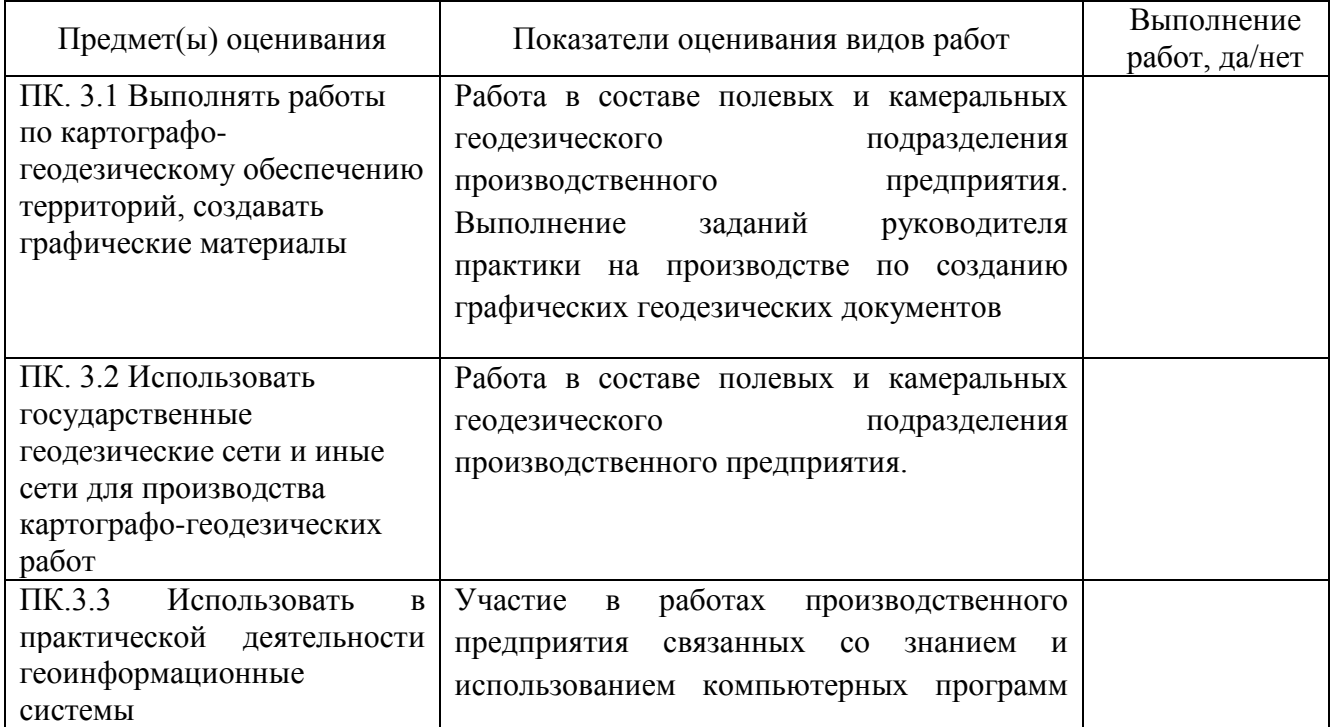

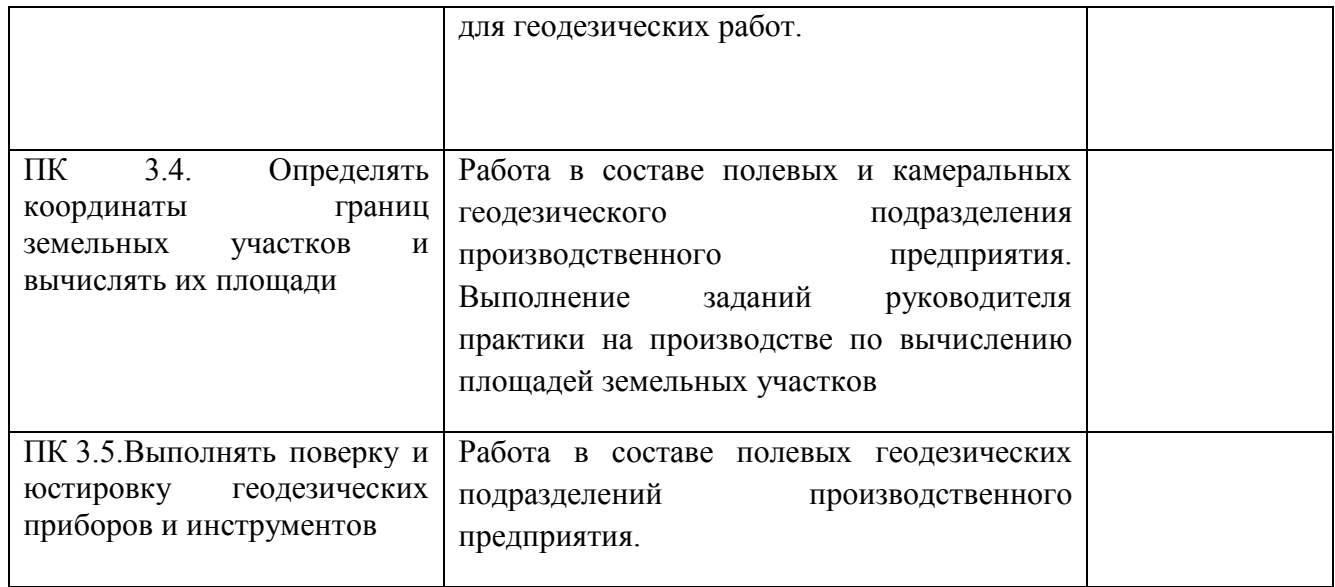

5. Качество выполнения работ в соответствии с технологией и (или) требованиями организации, в в которой проходила проходила практика \_\_\_\_\_\_\_\_\_\_\_\_\_\_\_\_\_\_\_\_\_\_\_\_\_\_\_\_\_\_\_\_\_\_\_\_\_\_\_\_\_\_\_\_\_\_\_\_\_\_\_\_\_\_\_\_\_\_\_

\_\_\_\_\_\_\_\_\_\_\_\_\_\_\_\_\_\_\_\_\_\_\_\_\_\_\_\_\_\_\_\_\_\_\_\_\_\_\_\_\_\_\_\_\_\_\_\_\_\_\_\_\_\_\_\_\_\_\_\_\_\_\_\_\_\_\_\_\_\_\_\_\_\_\_\_\_\_\_\_\_\_

Дата

 $\overline{\phantom{0}}$ 

М.П.

ФИО и подпись руководителя практики, ответственного лица организации

# **5. Материалы для экзамена (квалификационного)**

# **5.1. Общие положения**

Формой аттестации по профессиональному модулю **ПМ. 03 Картографогеодезическое сопровождение земельно-имущественных отношений** является экзамен (квалификационный), проводимый очно. Итогом экзамена является однозначное решение: «вид профессиональной деятельности освоен / не освоен».

Экспертная (экзаменационная) комиссия принимает решение по итогам проведения процедуры оценивания на основании шкалы:

Выполнение теоретической и практической части – 70%;

Защита работы -10%

экспертная оценка портфолио студента – 20%.

Наличие всех этапов процедуры является обязательным.

Решение о том, что профессиональный модуль ПМ. 03 Картографо-геодезическое сопровождение земельно-имущественных отношений по специальности 21.02.05 Земельно-имущественные отношения **освоен**, комиссия принимает в том случае, если результативность составляет **не менее 70%.**

Если результативность **менее 70%**, комиссия принимает решение, что профессиональный модуль ПМ. 03 Картографо-геодезическое сопровождение земельно-имущественных отношений **не освоен.**

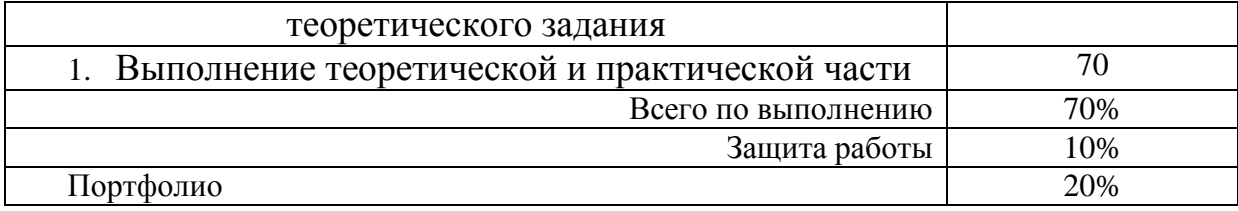

# **Условия проведения экзамена:**

1. Место выполнения задания: учебный кабинет

2. Максимальное время выполнения задания: 135 мин./ 3часа.

3. Разрешается пользоваться нормативно-справочной литературой, калькулятором, таблицами.

# **5.2. Паспорт комплекта оценочных средств** (таблица 4)

Таблица 4 - Показатели оценки профессиональных и общих компетенций

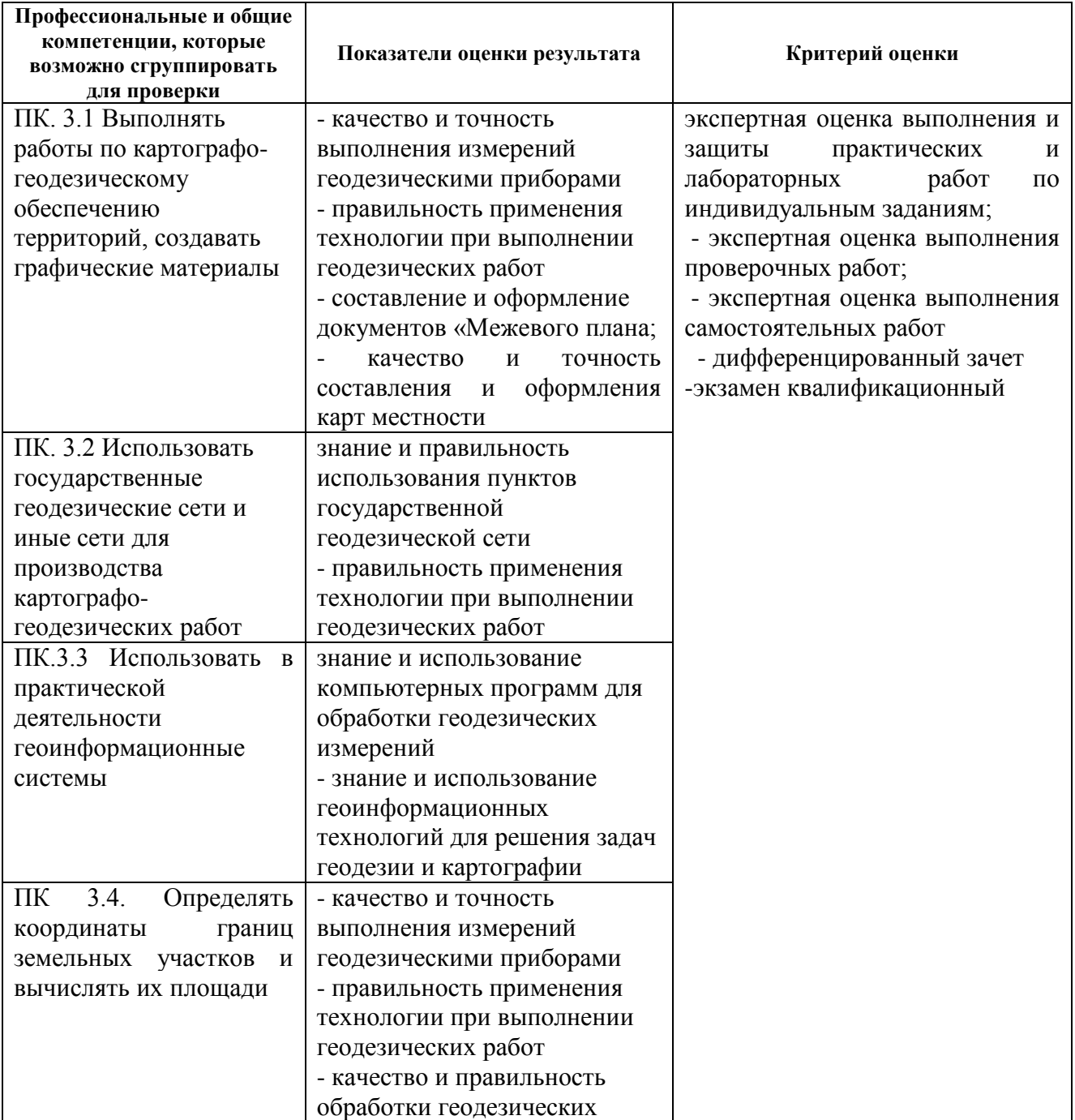

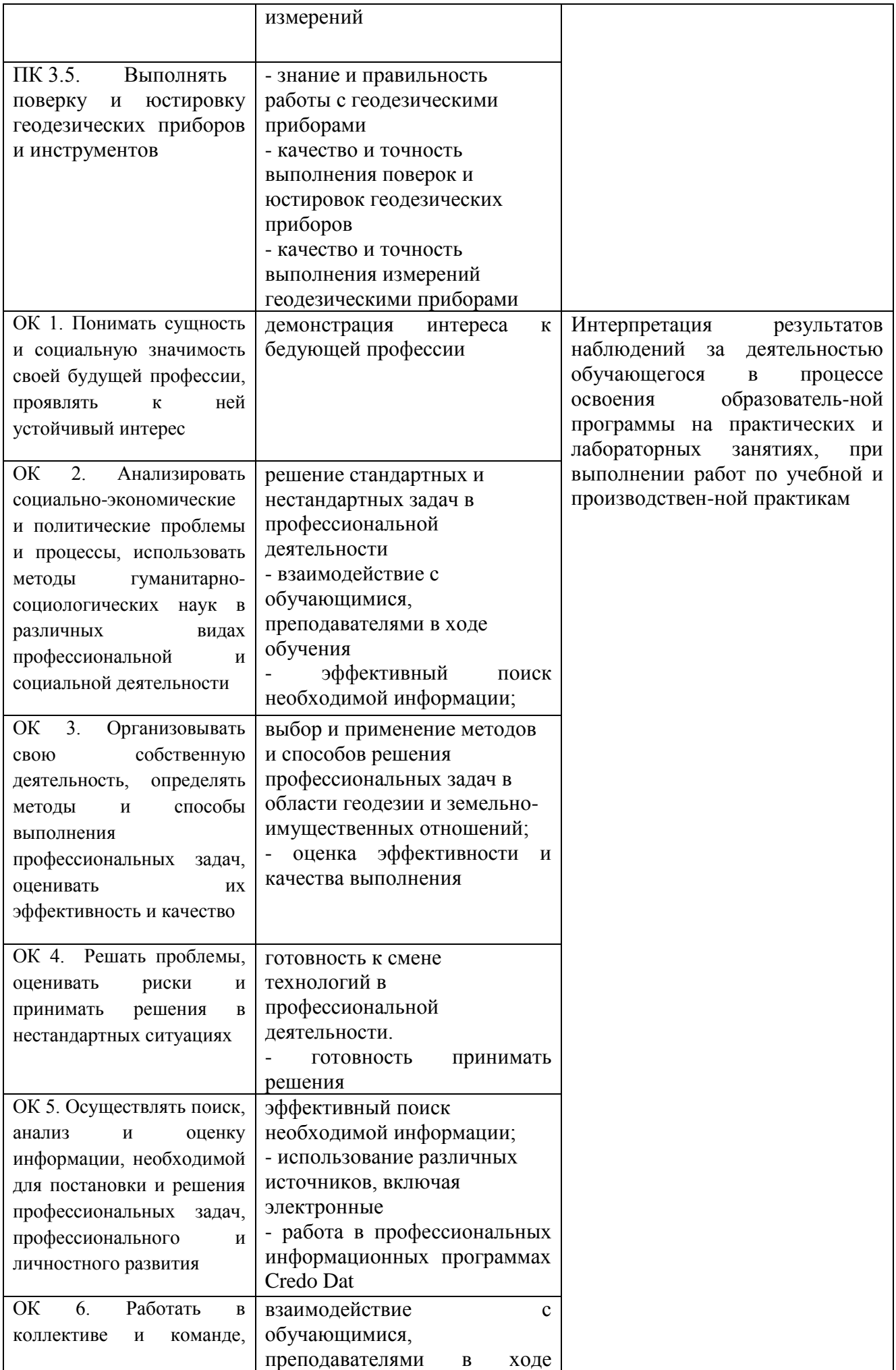

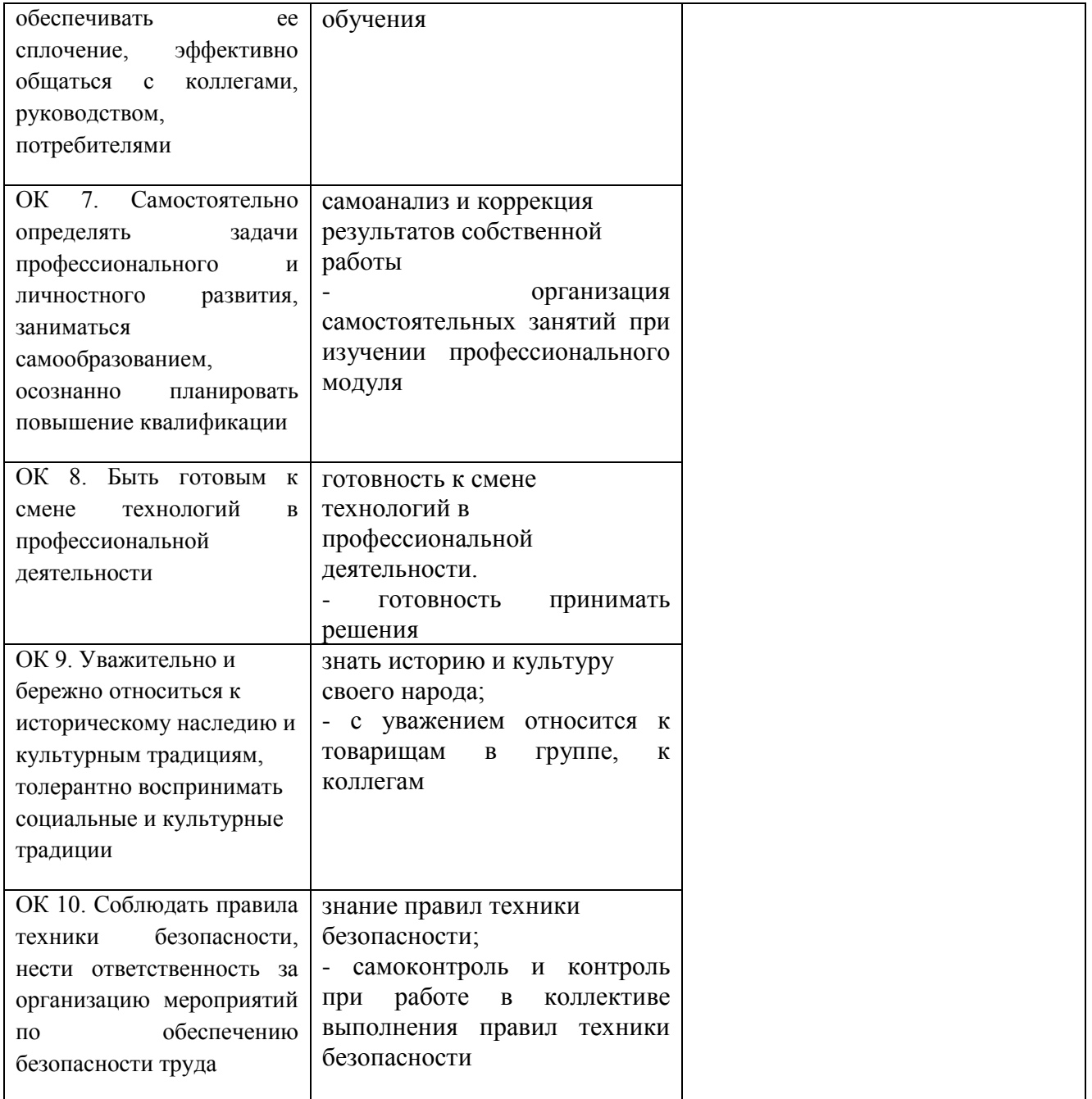

Форма билета по экзамену

квалификационному

# БПОУ ВО

# «ВОЛОГОДСКИЙ СТРОИТЕЛЬНЫЙ КОЛЛЕДЖ»

# Специальность: 21.02.05 Земельно-имущественные отношения

# **ЗАДАНИЕ ДЛЯ ЭКЗАМЕНУЮЩЕГОСЯ**

Экзамен квалификационный

# **ПМ. 03 Картографо-геодезическое сопровождение земельно-имущественных отношений**

# **Билет № 1**

Коды профессиональных и общих компетенций :

# ОК1.-10, ПК 3.1-3.5

Внимательно прочитайте задание.

Для выполнения задания 1 можно использовать микрокалькулятор или тригонометрические таблицы

Для выполнения заданий 2 и 3 использовать чертежные принадлежности

Задание:

- 1. Выполнить уравнивание разомкнутого теодолитного хода в «Ведомости вычисления координат».
- 2. Построить план теодолитного хода в масштабе 1:500
- 3. Вычертить условные знаки для ситуации в контурах по заданной линии в заданных промежутках

Время выполнения задания – 135 мин.

Преподаватель \_\_\_\_\_\_\_\_\_\_

# **ПАКЕТ ЭКЗАМЕНАТОРА**

# УСЛОВИЯ ВЫПОЛНЕНИЯ

Экзамен проводится одновременно для всей учебной группы, в один этап. Обучающиеся выполняют индивидуальные задания в форме кейсов в присутствии членов экзаменационной комиссии с последующим устным обоснованием. Задание предусматривает последовательную проверку нескольких компетенций (ОК1-10 ПК 3.1-3.5). Ответы предоставляются письменно. Проверка происходит в присутствии обучающихся, затем они в устной форме обосновывают принятое решение по условиям задания.

Количество вариантов заданий для экзаменующегося: 25

Время выполнения каждого задания: 135 мин./ 3 академических часа.

Раздаточные материалы: задание, бумага, ручки, карандаш, линейка

Список рекомендуемых источников из программы

# **5.3. ПОРТФОЛИО**

# **5.3.1. Требования к портфолио**

Цель портфолио студента: отслеживание и оценивание формирования общих и профессиональных компетенций, динамики индивидуального развития и личностного роста, поддержка образовательной и профессиональной активности студента и самостоятельности.

Тип портфолио – смешанный.

Портфолио состоит из двух частей:

- Перечень индивидуальных достижений в табличной форме, состоящий из нескольких разделов;
- Приложение комплекта документов, подтверждающих индивидуальные достижения.

Портфолио составляется в электронном виде и на бумажном носителе.

Перечень документов, входящих в портфолио:

1 часть. Перечень индивидуальных достижений в табличной форме, состоящий из 89 разделов:

Титульный лист

1 раздел: Личные данные

2 раздел: Результаты мониторинга успеваемости

3 раздел: Результаты мониторинга посещаемости

4 раздел: Участие в конкурсах профессионального мастерства, выставкахярмарках в олимпиадах, научно-практических конференциях, исследовательских проектах, проектной деятельности и др.

5 раздел: Эффективность и качество выполненной самостоятельной работы

6 раздел Участие в спортивных, патриотических мероприятиях различного уровня \*

7 раздел: Участие в общественной деятельности

8 раздел: Получение дополнительного профессионального образования через ресурсный центр \*

2 часть. Приложение (комплект документов, подтверждающих индивидуальные достижения).

Приложение 1 (комплект официальных документов, подтверждающих индивидуальные достижения):

Аттестационные листы по практике (учебной, производственной)

Характеристики с практики

Сертификаты\*, грамоты\* и т.п.

Приложение 2 (комплект неофициальных документов, подтверждающих индивидуальные достижения)

Эссе (размышление о моей будущей профессии)

Самостоятельные работы студентов

Фотогалерея\* и т.п.

\*) отсутствие отмеченных документов не является причиной снижения оценки по модулю.

# **5.3.2. Критерии оценки**

**Количественная оценка:** 0 баллов – показатель не проявляется; 1 балл – единичное проявление показателя; 2 балла – системное проявление показателя. За результативность участия в мероприятиях различного уровня применять повышающий коэффициент:  $k_1 = 2$  для областного уровня,  $k_2 = 3$  для общероссийского уровня, методом умножения балла на коэффициент.

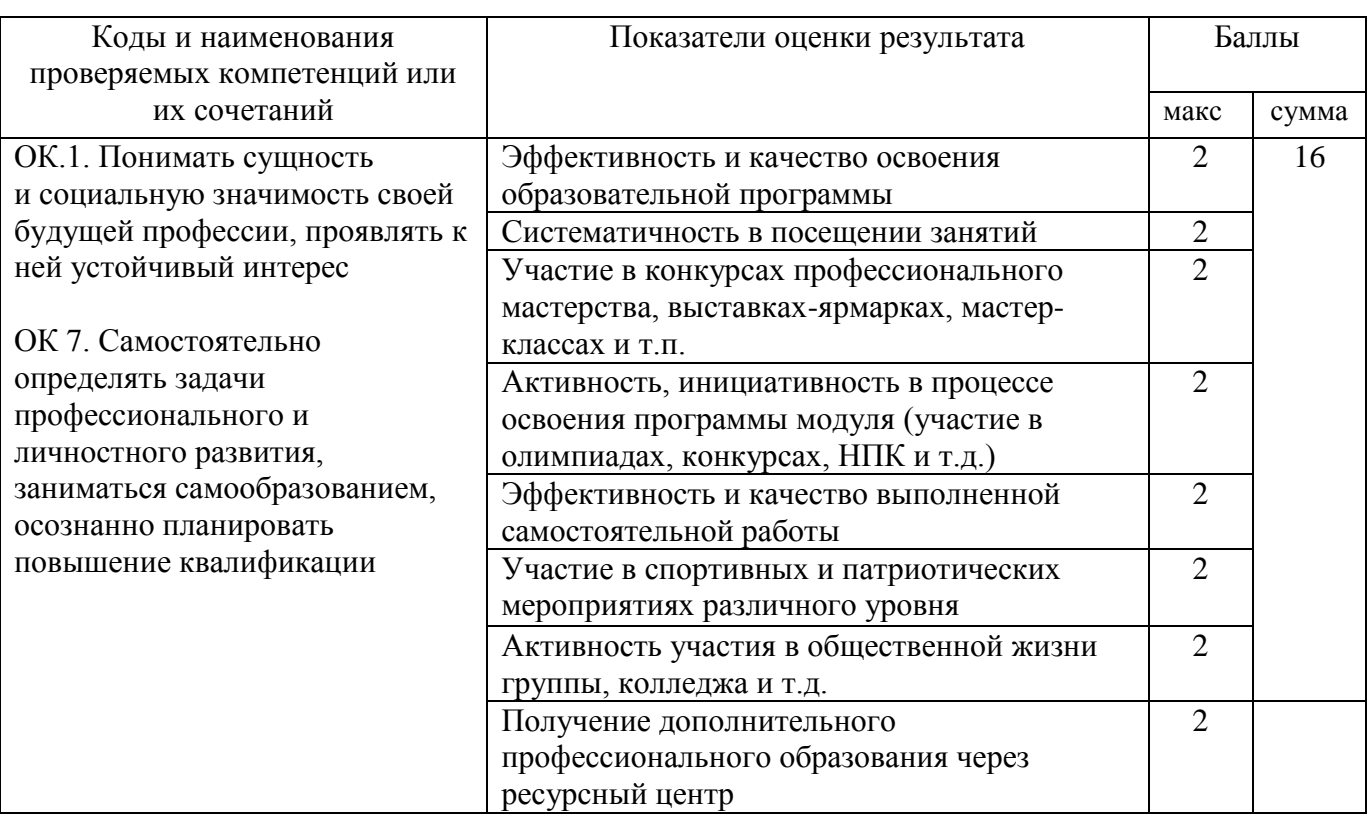

Таблица 6 - Оценка портфолио

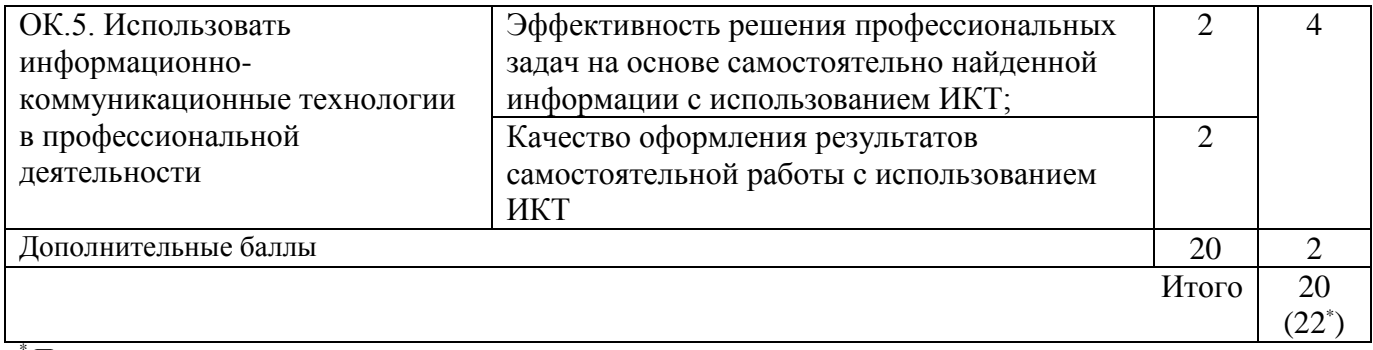

При наличии данного показателя оценки результата

Требования к оформлению портфолио регламентированы «Положением о

# портфолио студента»

# **Вопросы к экзамену по ПМ.03. Картографо-геодезическое сопровождение земельно-имущественных отношений**

- 1. Общие сведения о геодезии, связи с другими науками.
- 2. Подразделения геодезии.
- 3. Форма и размеры Земли.
- 4. Государственные геодезические сети.
- 5. Пункты государственной геодезической сети.
- 6. Масштабы, назначение, виды, точность.
- 7. Ориентирование, углы для ориентирования, формулы связи между ними.
- 8. Планы, карта, профиль.
- 9. Условные знаки.
- 10. Рельеф, уклон.
- 11. Рисовка рельефа.
- 12. Задачи, решаемые по карте.

13. Определение по карте географических и плоских прямоугольных координат.

- 14. Номенклатура топографических карт.
- 15. Линейные измерения на местности.
- 16. Порядок измерения длины линии лентой.
- 17. Теодолит, устройство, поверки.
- 18. Измерение теодолитом горизонтальных углов на местности.
- 19. Измерение теодолитом углов наклона.
- 20. Определение «К» нитяного дальномера.
- 21. Способы теодолитной съемки.
- 22. Определение неприступного расстояния.
- 23. Съемочное обоснование для геодезических работ.
- 24. Теодолитные ходы, их виды.
- 25. Полевые работы при прокладке теодолитных ходов.
- 26. Прямая геодезическая задача.

27. Уравнивание теодолитного хода из-за неточного измерения углов и длин линий.

- 28. Ведомость вычисления координат.
- 29. Построение координатной сетки линейкой Дробышева 50х50см и 30х40см.
- 30. Построение малой координатной сетки.
- 31. Оцифровка координатной сетки.
- 32. Нанесение точек теодолитного хода на план.
- 33. Оформление плана теодолитного хода.
- 34. Нивелирование, способы.
- 35. Устройство нивелира и нивелирной рейки.
- 36. Геометрическая схема и поверки нивелира.
- 37. Производство геометрического нивелирования.
- 38. Нивелирование по ходу.

39. Журнал нивелирования, схема нивелирования.

40. Определение площадей по карте графическим методом (по треугольникам и по палетке)

41. Определение площадей по карте механическим методом Устройство планиметра. Определение площадей планиметром.

42. Определение площадей аналитическим методом

43. Классификация шрифтов, требования к их выбору для оформления землеустроительной документации

44. Стандартный шрифт по ГОСТ 2.304 - 81\* (назначение, основные параметры)

45. Топографический шрифт (назначение, основные параметры)

46. Остовный курсивный шрифт (назначение, основные параметры)

47. Наливной курсивный шрифт (назначение, основные параметры)

48. Обыкновенный шрифт (назначение, основные параметры)

49. Художественный шрифт (назначение, основные параметры)

50. Классификация топографических условных знаков (кодов)

51. Уловные графические обозначения и цветовое оформление почвеннорастительного покрова

 а) топографические условные знаки элементов почвенно-растительного покрова

б) изображение площадных условных знаков сельскохозяйственных угодий

52. Условные знаки объектов гидрографии:

а) изображение инженерно-транспортных сооружений

б) изображение отдельных элементов и объектов, относящихся к гидрографии

53. Условные графические изображения дорожной сети

54. Графические изображения отдельно расположенных объектов на местности

55. Условные изображения рельефа местности и его форм (горизонталей, оврагов, обрывов, промоин, возвышенностей и впадин)

56. Изображение условных знаков, характеризующих качество

сельскохозяйственных угодий (засоленность, избыточное увлажнение и т.п.)

57.Специальные землеустроительные условные обозначения , полученные

комбинированием условных знаков (привести примеры)

58. Изображение трансформации земельных угодий (привести примеры)

59. Фоновое оформление севооборотных массивов, сельскохозяйственных угодий и объектов

60. Проект внутрихозяйственного землеустройства - ВХЗ (назначение, масштаб чертежа, компоновка)

61. Шрифтовое оформление проекта ВХЗ (заголовок, экспликация, описание границ смежных землепользований, масштаб, основная надпись, перечень условных знаков)

20. Цветовое оформление плана землепользования в проекте ВХЗ с изображением границ смежных землепользований

21. Выполнение штриховых условных знаков элементов чертежа в проекте ВХЗ

22. Изображение границ различных угодий и полей севооборотов на чертеже проекта ВХЗ

23. Топографический план (назначение, особенности, содержание, масштабы, компоновка чертежа)

24 Штриховое и шрифтовое оформление плана теодолитной съемки

25. Почвенная карта: назначение, особенности, содержание, масштабы,

компоновка чертежа

26. Почвенная карта: оформление чертежа

### «ВОЛОГОДСКИЙ СТРОИТЕЛЬНЫЙ ТЕХНИКУМ»

#### Специальность: 21.02.05 Земельно-имущественные отношения

#### **ЗАДАНИЕ ДЛЯ ЭКЗАМЕНУЮЩЕГОСЯ**

#### Экзамен квалификационный

### **ПМ. 03 Картографо-геодезическое сопровождение земельно-имущественных отношений**

#### **Билет № 1**

Коды профессиональных и общих компетенций :ОК1.-10, ПК 3.1-3.5

Внимательно прочитайте задание.

Для выполнения задания 1 можно использовать микрокалькулятор или тригонометрические таблицы

Для выполнения заданий 2 и 3 использовать чертежные принадлежности

Задание:

1. Выполнить уравнивание разомкнутого теодолитного хода в «Ведомости вычисления координат».

2. Построить план теодолитного хода в масштабе 1:500

3. Вычертить условные знаки для ситуации в контурах по заданной линии в заданных промежутках

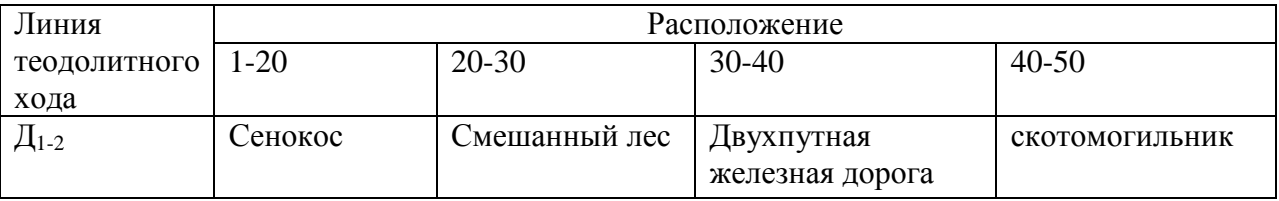

Время выполнения задания – 135 мин.

Преподаватели: \_\_\_\_\_\_\_\_\_/Н.Н.Пестерова/ \_\_\_\_\_\_\_\_\_\_\_/А.В.Богданова/

# БПОУ ВО

# «ВОЛОГОДСКИЙ СТРОИТЕЛЬНЫЙ ТЕХНИКУМ»

Специальность: 21.02.05 Земельно-имущественные отношения

### **ЗАДАНИЕ ДЛЯ ЭКЗАМЕНУЮЩЕГОСЯ**

Экзамен квалификационный

# **ПМ. 03 Картографо-геодезическое сопровождение земельно-имущественных отношений**

**Билет № 2**

Коды профессиональных и общих компетенций :ОК1.-10, ПК 3.1-3.5 Внимательно прочитайте задание.

Для выполнения задания 1 можно использовать микрокалькулятор или тригонометрические таблицы

Для выполнения заданий 2 и 3 использовать чертежные принадлежности Задание:

1. Выполнить уравнивание разомкнутого теодолитного хода в «Ведомости вычисления координат».

2. Построить план теодолитного хода в масштабе 1:500

3. Вычертить условные знаки для ситуации в контурах по заданной линии в заданных промежутках

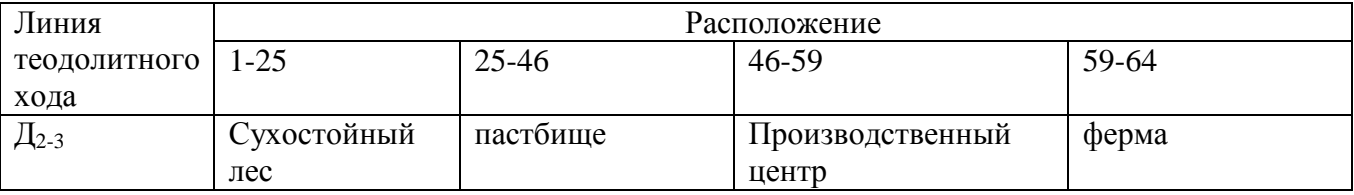

Время выполнения задания – 135 мин.

#### «ВОЛОГОДСКИЙ СТРОИТЕЛЬНЫЙ ТЕХНИКУМ»

Специальность: 21.02.05 Земельно-имущественные отношения

#### **ЗАДАНИЕ ДЛЯ ЭКЗАМЕНУЮЩЕГОСЯ**

Экзамен квалификационный

# **ПМ. 03 Картографо-геодезическое сопровождение земельно-имущественных отношений**

**Билет № 3**

Коды профессиональных и общих компетенций :ОК1.-10, ПК 3.1-3.5

Внимательно прочитайте задание.

Для выполнения задания 1 можно использовать микрокалькулятор или тригонометрические таблины

Для выполнения заданий 2 и 3 использовать чертежные принадлежности Задание:

1. Выполнить уравнивание разомкнутого теодолитного хода в «Ведомости вычисления координат».

2. Построить план теодолитного хода в масштабе 1:500

3. Вычертить условные знаки для ситуации в контурах по заданной линии в заданных промежутках

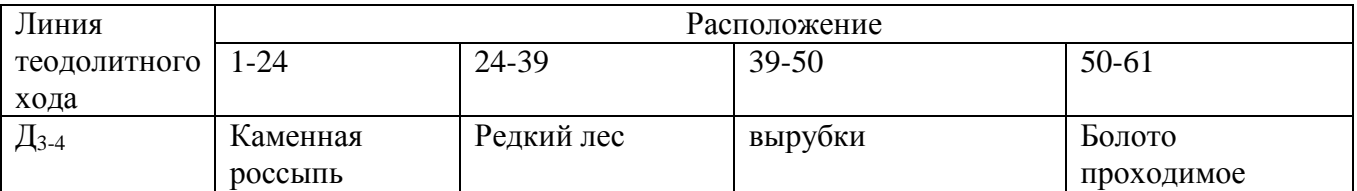

Время выполнения задания – 135 мин.

Преподаватели: \_\_\_\_\_\_\_\_\_/Н.Н.Пестерова/ \_\_\_\_\_\_\_\_\_\_\_/А.В.Богданова/

### БПОУ ВО

«ВОЛОГОДСКИЙ СТРОИТЕЛЬНЫЙ ТЕХНИКУМ»

Специальность: 21.02.05 Земельно-имущественные отношения

### **ЗАДАНИЕ ДЛЯ ЭКЗАМЕНУЮЩЕГОСЯ**

Экзамен квалификационный

#### **ПМ. 03 Картографо-геодезическое сопровождение земельно-имущественных отношений Билет № 4**

Коды профессиональных и общих компетенций :ОК1.-10, ПК 3.1-3.5

Внимательно прочитайте задание.

Для выполнения задания 1 можно использовать микрокалькулятор или тригонометрические таблицы

Для выполнения заданий 2 и 3 использовать чертежные принадлежности Задание:

1. Выполнить уравнивание разомкнутого теодолитного хода в «Ведомости вычисления координат».

2. Построить план теодолитного хода в масштабе 1:500

3. Вычертить условные знаки для ситуации в контурах по заданной линии в заданных промежутках

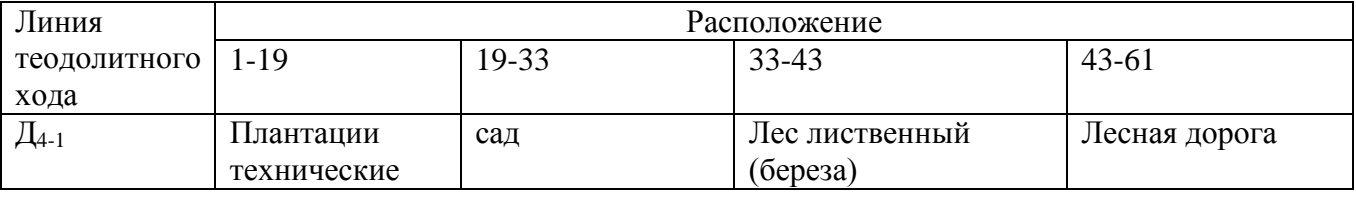

Время выполнения задания – 135 мин.

Преподаватели: /Н.Н.Пестерова/ / А.В.Богданова/

#### «ВОЛОГОДСКИЙ СТРОИТЕЛЬНЫЙ ТЕХНИКУМ»

Специальность: 21.02.05 Земельно-имущественные отношения

### **ЗАДАНИЕ ДЛЯ ЭКЗАМЕНУЮЩЕГОСЯ**

Экзамен квалификационный

# **ПМ. 03 Картографо-геодезическое сопровождение земельно-имущественных отношений**

**Билет № 5**

Коды профессиональных и общих компетенций :ОК1.-10, ПК 3.1-3.5

Внимательно прочитайте задание.

Для выполнения задания 1 можно использовать микрокалькулятор или тригонометрические таблины

Для выполнения заданий 2 и 3 использовать чертежные принадлежности Задание:

1. Выполнить уравнивание разомкнутого теодолитного хода в «Ведомости вычисления координат».

2. Построить план теодолитного хода в масштабе 1:500

3. Вычертить условные знаки для ситуации в контурах по заданной линии в заданных промежутках

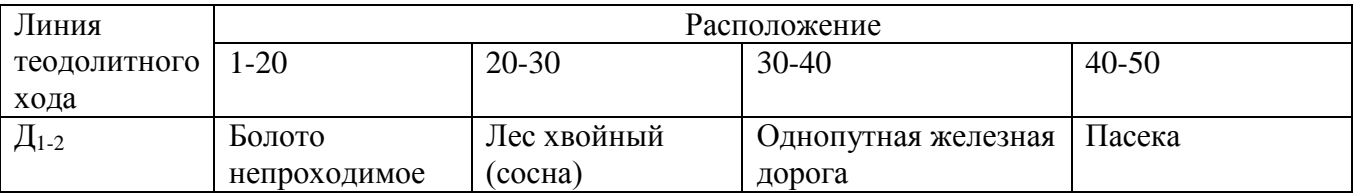

Время выполнения задания – 135 мин.

Преподаватели: \_\_\_\_\_\_\_\_\_/Н.Н.Пестерова/ \_\_\_\_\_\_\_\_\_\_\_/А.В.Богданова/

# БПОУ ВО

# «ВОЛОГОДСКИЙ СТРОИТЕЛЬНЫЙ ТЕХНИКУМ»

Специальность: 21.02.05 Земельно-имущественные отношения

### **ЗАДАНИЕ ДЛЯ ЭКЗАМЕНУЮЩЕГОСЯ**

Экзамен квалификационный

### **ПМ. 03 Картографо-геодезическое сопровождение земельно-имущественных отношений**

**Билет № 6**

Коды профессиональных и общих компетенций :ОК1.-10, ПК 3.1-3.5

Внимательно прочитайте задание.

Для выполнения задания 1 можно использовать микрокалькулятор или тригонометрические таблицы

Для выполнения заданий 2 и 3 использовать чертежные принадлежности Задание:

1. Выполнить уравнивание разомкнутого теодолитного хода в «Ведомости вычисления координат».

2. Построить план теодолитного хода в масштабе 1:500

3. Вычертить условные знаки для ситуации в контурах по заданной линии в заданных промежутках

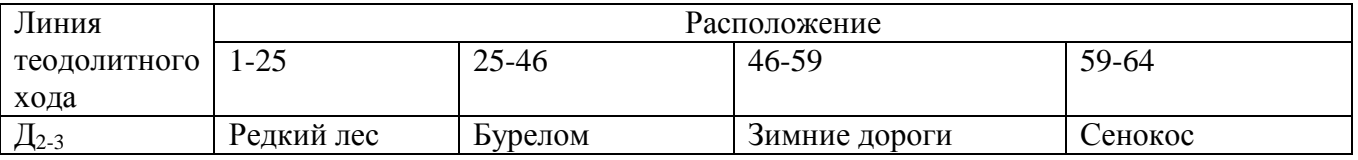

Время выполнения задания – 135 мин.

#### «ВОЛОГОДСКИЙ СТРОИТЕЛЬНЫЙ ТЕХНИКУМ»

Специальность: 21.02.05 Земельно-имущественные отношения

### **ЗАДАНИЕ ДЛЯ ЭКЗАМЕНУЮЩЕГОСЯ**

Экзамен квалификационный

# **ПМ. 03 Картографо-геодезическое сопровождение земельно-имущественных отношений**

**Билет № 7**

Коды профессиональных и общих компетенций :ОК1.-10, ПК 3.1-3.5

Внимательно прочитайте задание.

Для выполнения задания 1 можно использовать микрокалькулятор или тригонометрические таблины

Для выполнения заданий 2 и 3 использовать чертежные принадлежности Задание:

1. Выполнить уравнивание разомкнутого теодолитного хода в «Ведомости вычисления координат».

2. Построить план теодолитного хода в масштабе 1:500

3. Вычертить условные знаки для ситуации в контурах по заданной линии в заданных промежутках

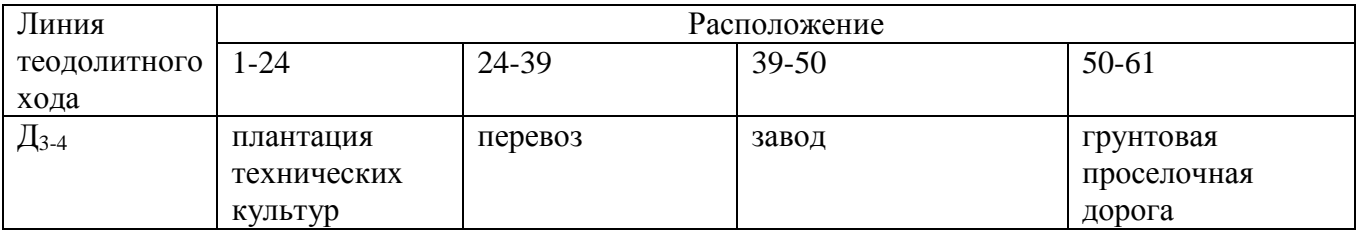

Время выполнения задания – 135 мин.

Преподаватели: \_\_\_\_\_\_\_\_\_/Н.Н.Пестерова/ \_\_\_\_\_\_\_\_\_\_\_/А.В.Богданова/

# БПОУ ВО

# «ВОЛОГОДСКИЙ СТРОИТЕЛЬНЫЙ ТЕХНИКУМ»

### Специальность: 21.02.05 Земельно-имущественные отношения

### **ЗАДАНИЕ ДЛЯ ЭКЗАМЕНУЮЩЕГОСЯ**

Экзамен квалификационный

# **ПМ. 03 Картографо-геодезическое сопровождение земельно-имущественных отношений**

**Билет № 8**

Коды профессиональных и общих компетенций :ОК1.-10, ПК 3.1-3.5

Внимательно прочитайте задание.

Для выполнения задания 1 можно использовать микрокалькулятор или тригонометрические таблицы

Для выполнения заданий 2 и 3 использовать чертежные принадлежности Задание:

1. Выполнить уравнивание разомкнутого теодолитного хода в «Ведомости вычисления координат».

2. Построить план теодолитного хода в масштабе 1:500

3. Вычертить условные знаки для ситуации в контурах по заданной линии в заданных промежутках

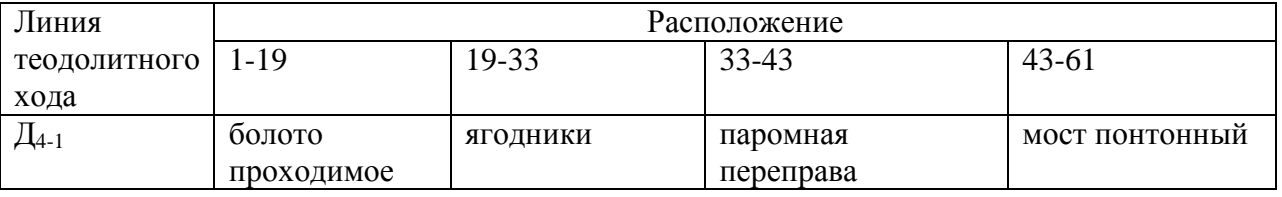

Время выполнения задания – 135 мин.

#### «ВОЛОГОДСКИЙ СТРОИТЕЛЬНЫЙ ТЕХНИКУМ»

Специальность: 21.02.05 Земельно-имущественные отношения

### **ЗАДАНИЕ ДЛЯ ЭКЗАМЕНУЮЩЕГОСЯ**

Экзамен квалификационный

# **ПМ. 03 Картографо-геодезическое сопровождение земельно-имущественных отношений**

**Билет № 9**

Коды профессиональных и общих компетенций :ОК1.-10, ПК 3.1-3.5

Внимательно прочитайте задание.

Для выполнения задания 1 можно использовать микрокалькулятор или тригонометрические таблины

Для выполнения заданий 2 и 3 использовать чертежные принадлежности Задание:

1. Выполнить уравнивание разомкнутого теодолитного хода в «Ведомости вычисления координат».

2. Построить план теодолитного хода в масштабе 1:500

3. Вычертить условные знаки для ситуации в контурах по заданной линии в заданных промежутках

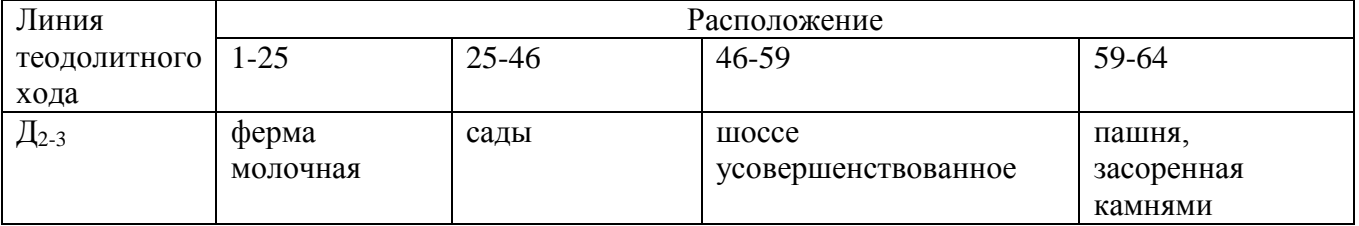

Время выполнения задания – 135 мин.

Преподаватели: \_\_\_\_\_\_\_\_\_/Н.Н.Пестерова/ \_\_\_\_\_\_\_\_\_\_\_/А.В.Богданова/

# БПОУ ВО

# «ВОЛОГОДСКИЙ СТРОИТЕЛЬНЫЙ ТЕХНИКУМ»

Специальность: 21.02.05 Земельно-имущественные отношения

### **ЗАДАНИЕ ДЛЯ ЭКЗАМЕНУЮЩЕГОСЯ**

Экзамен квалификационный

# **ПМ. 03 Картографо-геодезическое сопровождение земельно-имущественных отношений**

#### **Билет № 10**

Коды профессиональных и общих компетенций :ОК1.-10, ПК 3.1-3.5

Внимательно прочитайте задание.

Для выполнения задания 1 можно использовать микрокалькулятор или тригонометрические таблицы

Для выполнения заданий 2 и 3 использовать чертежные принадлежности Задание:

1. Выполнить уравнивание разомкнутого теодолитного хода в «Ведомости вычисления координат».

2. Построить план теодолитного хода в масштабе 1:500

3. Вычертить условные знаки для ситуации в контурах по заданной линии в заданных промежутках

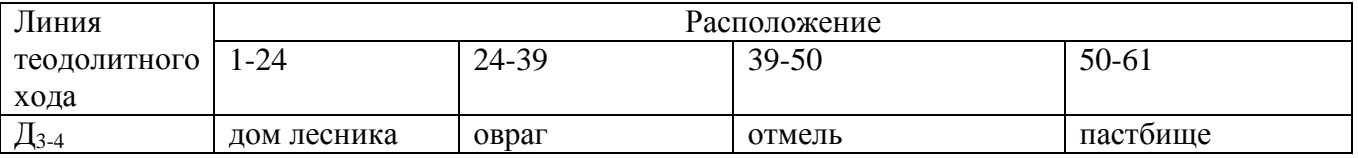

Время выполнения задания – 135 мин.

#### «ВОЛОГОДСКИЙ СТРОИТЕЛЬНЫЙ ТЕХНИКУМ»

Специальность: 21.02.05 Земельно-имущественные отношения

### **ЗАДАНИЕ ДЛЯ ЭКЗАМЕНУЮЩЕГОСЯ**

Экзамен квалификационный

# **ПМ. 03 Картографо-геодезическое сопровождение земельно-имущественных отношений**

**Билет № 11**

Коды профессиональных и общих компетенций :ОК1.-10, ПК 3.1-3.5

Внимательно прочитайте задание.

Для выполнения задания 1 можно использовать микрокалькулятор или тригонометрические таблины

Для выполнения заданий 2 и 3 использовать чертежные принадлежности Задание:

1. Выполнить уравнивание разомкнутого теодолитного хода в «Ведомости вычисления координат».

2. Построить план теодолитного хода в масштабе 1:500

3. Вычертить условные знаки для ситуации в контурах по заданной линии в заданных промежутках

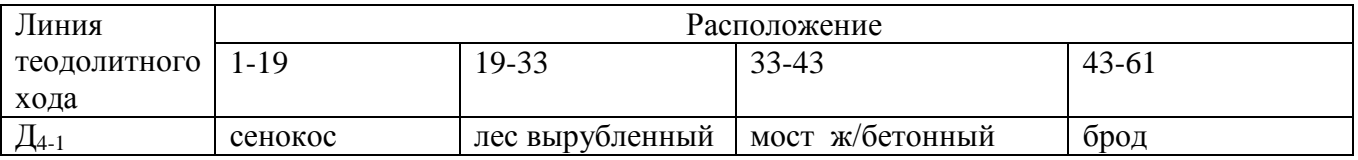

Время выполнения задания – 135 мин.

Преподаватели: /Н.Н.Пестерова/ /А.В.Богданова/

#### БПОУ ВО

«ВОЛОГОДСКИЙ СТРОИТЕЛЬНЫЙ ТЕХНИКУМ»

Специальность: 21.02.05 Земельно-имущественные отношения

### **ЗАДАНИЕ ДЛЯ ЭКЗАМЕНУЮЩЕГОСЯ**

Экзамен квалификационный

# **ПМ. 03 Картографо-геодезическое сопровождение земельно-имущественных отношений**

**Билет № 12**

Коды профессиональных и общих компетенций :ОК1.-10, ПК 3.1-3.5

Внимательно прочитайте задание.

Для выполнения задания 1 можно использовать микрокалькулятор или тригонометрические таблицы

Для выполнения заданий 2 и 3 использовать чертежные принадлежности Задание:

1. Выполнить уравнивание разомкнутого теодолитного хода в «Ведомости вычисления координат».

2. Построить план теодолитного хода в масштабе 1:500

3. Вычертить условные знаки для ситуации в контурах по заданной линии в заданных промежутках

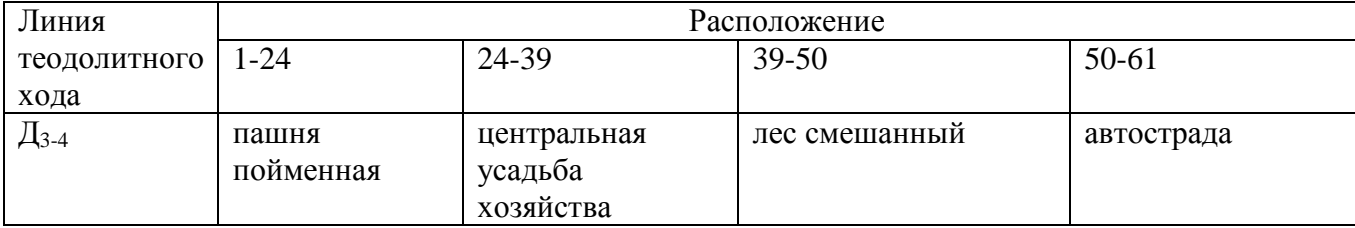

Время выполнения задания – 135 мин.

#### «ВОЛОГОДСКИЙ СТРОИТЕЛЬНЫЙ ТЕХНИКУМ»

Специальность: 21.02.05 Земельно-имущественные отношения

### **ЗАДАНИЕ ДЛЯ ЭКЗАМЕНУЮЩЕГОСЯ**

Экзамен квалификационный

# **ПМ. 03 Картографо-геодезическое сопровождение земельно-имущественных отношений**

**Билет № 13**

Коды профессиональных и общих компетенций :ОК1.-10, ПК 3.1-3.5

Внимательно прочитайте задание.

Для выполнения задания 1 можно использовать микрокалькулятор или тригонометрические таблины

Для выполнения заданий 2 и 3 использовать чертежные принадлежности Задание:

1. Выполнить уравнивание разомкнутого теодолитного хода в «Ведомости вычисления координат».

2. Построить план теодолитного хода в масштабе 1:500

3. Вычертить условные знаки для ситуации в контурах по заданной линии в заданных промежутках

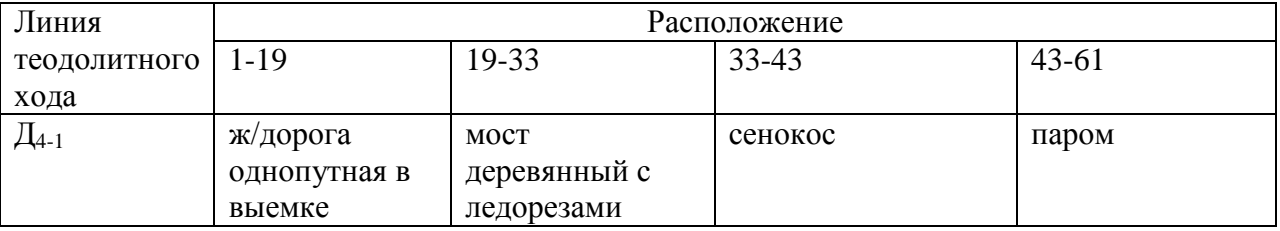

Время выполнения задания – 135 мин.

Преподаватели: /Н.Н.Пестерова/ /А.В.Богданова/

# БПОУ ВО

«ВОЛОГОДСКИЙ СТРОИТЕЛЬНЫЙ ТЕХНИКУМ»

Специальность: 21.02.05 Земельно-имущественные отношения

### **ЗАДАНИЕ ДЛЯ ЭКЗАМЕНУЮЩЕГОСЯ**

Экзамен квалификационный

# **ПМ. 03 Картографо-геодезическое сопровождение земельно-имущественных отношений**

**Билет № 14**

Коды профессиональных и общих компетенций :ОК1.-10, ПК 3.1-3.5

Внимательно прочитайте задание.

Для выполнения задания 1 можно использовать микрокалькулятор или тригонометрические таблицы

Для выполнения заданий 2 и 3 использовать чертежные принадлежности Задание:

1. Выполнить уравнивание разомкнутого теодолитного хода в «Ведомости вычисления координат».

2. Построить план теодолитного хода в масштабе 1:500

3. Вычертить условные знаки для ситуации в контурах по заданной линии в заданных промежутках

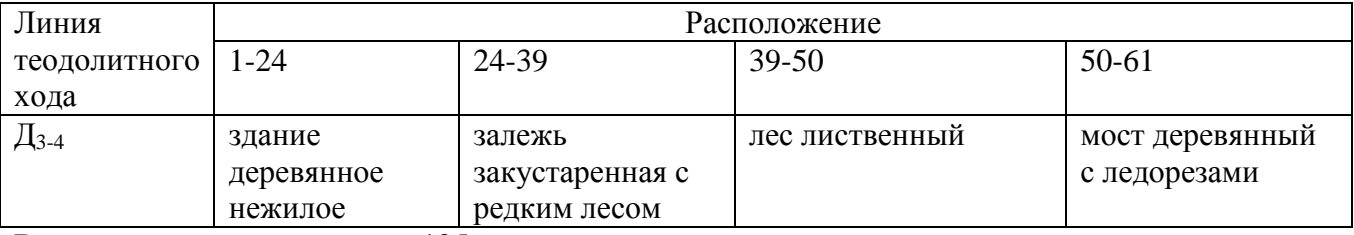

#### «ВОЛОГОДСКИЙ СТРОИТЕЛЬНЫЙ ТЕХНИКУМ»

Специальность: 21.02.05 Земельно-имущественные отношения

### **ЗАДАНИЕ ДЛЯ ЭКЗАМЕНУЮЩЕГОСЯ**

Экзамен квалификационный

# **ПМ. 03 Картографо-геодезическое сопровождение земельно-имущественных отношений**

**Билет № 15**

Коды профессиональных и общих компетенций :ОК1.-10, ПК 3.1-3.5

Внимательно прочитайте задание.

Для выполнения задания 1 можно использовать микрокалькулятор или тригонометрические таблины

Для выполнения заданий 2 и 3 использовать чертежные принадлежности Задание:

1. Выполнить уравнивание разомкнутого теодолитного хода в «Ведомости вычисления координат».

2. Построить план теодолитного хода в масштабе 1:500

3. Вычертить условные знаки для ситуации в контурах по заданной линии в заданных промежутках

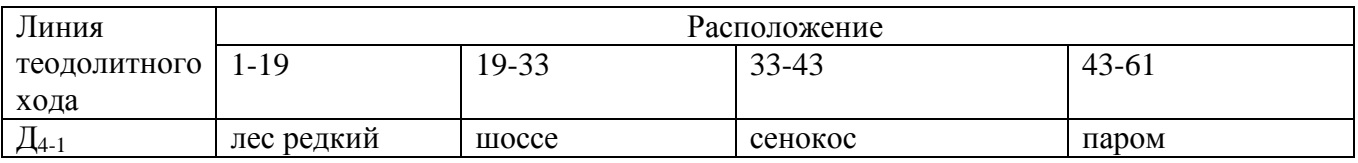

Время выполнения задания – 135 мин.

Преподаватели: /Н.Н.Пестерова/ /А.В.Богданова/

#### БПОУ ВО

«ВОЛОГОДСКИЙ СТРОИТЕЛЬНЫЙ ТЕХНИКУМ»

Специальность: 21.02.05 Земельно-имущественные отношения

### **ЗАДАНИЕ ДЛЯ ЭКЗАМЕНУЮЩЕГОСЯ**

Экзамен квалификационный

# **ПМ. 03 Картографо-геодезическое сопровождение земельно-имущественных отношений**

**Билет № 16**

Коды профессиональных и общих компетенций :ОК1.-10, ПК 3.1-3.5

Внимательно прочитайте задание.

Для выполнения задания 1 можно использовать микрокалькулятор или тригонометрические таблицы

Для выполнения заданий 2 и 3 использовать чертежные принадлежности Задание:

1. Выполнить уравнивание разомкнутого теодолитного хода в «Ведомости вычисления координат».

2. Построить план теодолитного хода в масштабе 1:500

3. Вычертить условные знаки для ситуации в контурах по заданной линии в заданных промежутках

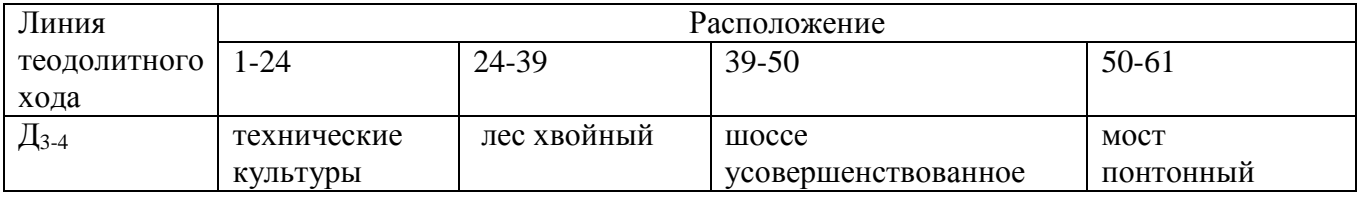

Время выполнения задания – 135 мин.

#### «ВОЛОГОДСКИЙ СТРОИТЕЛЬНЫЙ ТЕХНИКУМ»

Специальность: 21.02.05 Земельно-имущественные отношения

### **ЗАДАНИЕ ДЛЯ ЭКЗАМЕНУЮЩЕГОСЯ**

Экзамен квалификационный

# **ПМ. 03 Картографо-геодезическое сопровождение земельно-имущественных отношений**

**Билет № 17**

Коды профессиональных и общих компетенций :ОК1.-10, ПК 3.1-3.5

Внимательно прочитайте задание.

Для выполнения задания 1 можно использовать микрокалькулятор или тригонометрические таблины

Для выполнения заданий 2 и 3 использовать чертежные принадлежности Задание:

1. Выполнить уравнивание разомкнутого теодолитного хода в «Ведомости вычисления координат».

2. Построить план теодолитного хода в масштабе 1:500

3. Вычертить условные знаки для ситуации в контурах по заданной линии в заданных промежутках

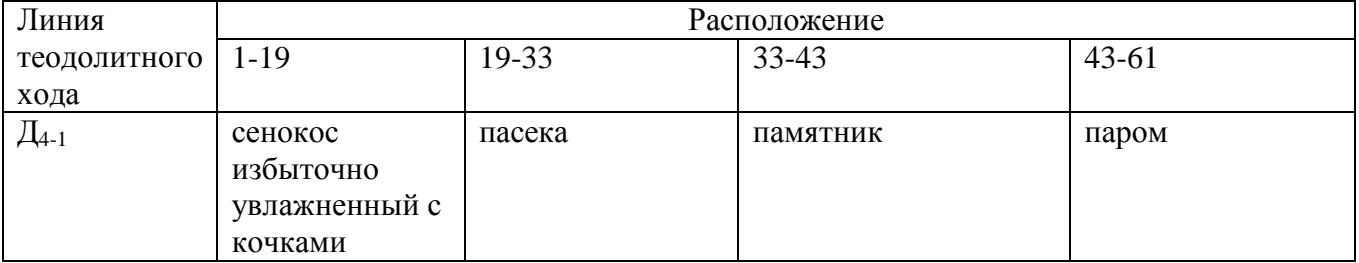

Время выполнения задания – 135 мин.

Преподаватели: /Н.Н.Пестерова/ /А.В.Богданова/

БПОУ ВО

# «ВОЛОГОДСКИЙ СТРОИТЕЛЬНЫЙ ТЕХНИКУМ»

Специальность: 21.02.05 Земельно-имущественные отношения

# **ЗАДАНИЕ ДЛЯ ЭКЗАМЕНУЮЩЕГОСЯ**

Экзамен квалификационный

# **ПМ. 03 Картографо-геодезическое сопровождение земельно-имущественных отношений**

**Билет № 18**

Коды профессиональных и общих компетенций :ОК1.-10, ПК 3.1-3.5

Внимательно прочитайте задание.

Для выполнения задания 1 можно использовать микрокалькулятор или тригонометрические таблицы

Для выполнения заданий 2 и 3 использовать чертежные принадлежности Задание:

1. Выполнить уравнивание разомкнутого теодолитного хода в «Ведомости вычисления координат».

2. Построить план теодолитного хода в масштабе 1:500

3. Вычертить условные знаки для ситуации в контурах по заданной линии в заданных промежутках

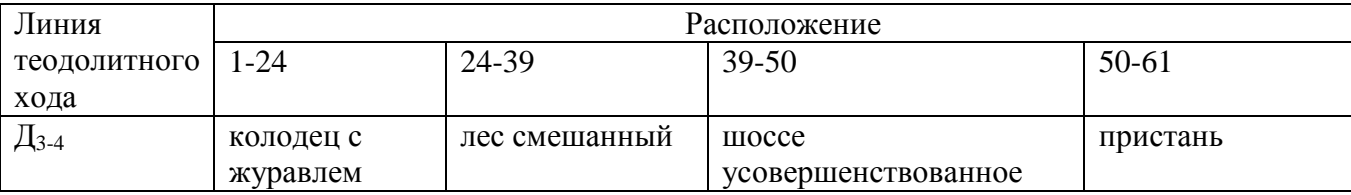

#### «ВОЛОГОДСКИЙ СТРОИТЕЛЬНЫЙ ТЕХНИКУМ»

Специальность: 21.02.05 Земельно-имущественные отношения

### **ЗАДАНИЕ ДЛЯ ЭКЗАМЕНУЮЩЕГОСЯ**

Экзамен квалификационный

# **ПМ. 03 Картографо-геодезическое сопровождение земельно-имущественных отношений**

**Билет № 19**

Коды профессиональных и общих компетенций :ОК1.-10, ПК 3.1-3.5

Внимательно прочитайте задание.

Для выполнения задания 1 можно использовать микрокалькулятор или тригонометрические таблины

Для выполнения заданий 2 и 3 использовать чертежные принадлежности Задание:

1. Выполнить уравнивание разомкнутого теодолитного хода в «Ведомости вычисления координат».

2. Построить план теодолитного хода в масштабе 1:500

3. Вычертить условные знаки для ситуации в контурах по заданной линии в заданных промежутках

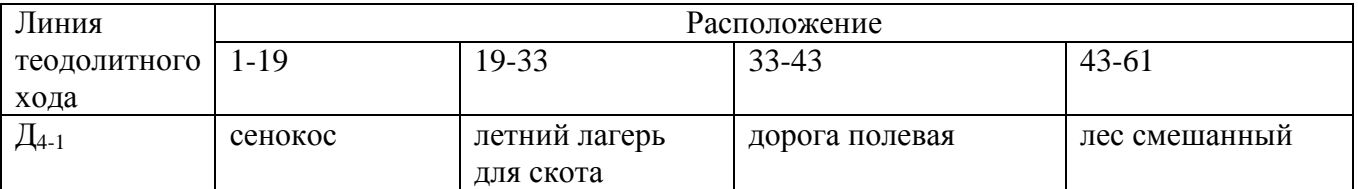

Время выполнения задания – 135 мин.

Преподаватели: \_\_\_\_\_\_\_\_\_/Н.Н.Пестерова/ \_\_\_\_\_\_\_\_\_\_\_/А.В.Богданова/

### БПОУ ВО

### «ВОЛОГОДСКИЙ СТРОИТЕЛЬНЫЙ ТЕХНИКУМ»

Специальность: 21.02.05 Земельно-имущественные отношения

### **ЗАДАНИЕ ДЛЯ ЭКЗАМЕНУЮЩЕГОСЯ**

### Экзамен квалификационный

#### **ПМ. 03 Картографо-геодезическое сопровождение земельно-имущественных отношений Билет № 20**

Коды профессиональных и общих компетенций :ОК1.-10, ПК 3.1-3.5

Внимательно прочитайте задание.

Для выполнения задания 1 можно использовать микрокалькулятор или тригонометрические таблицы

Для выполнения заданий 2 и 3 использовать чертежные принадлежности Задание:

1. Выполнить уравнивание разомкнутого теодолитного хода в «Ведомости вычисления координат».

2. Построить план теодолитного хода в масштабе 1:500

3. Вычертить условные знаки для ситуации в контурах по заданной линии в заданных промежутках

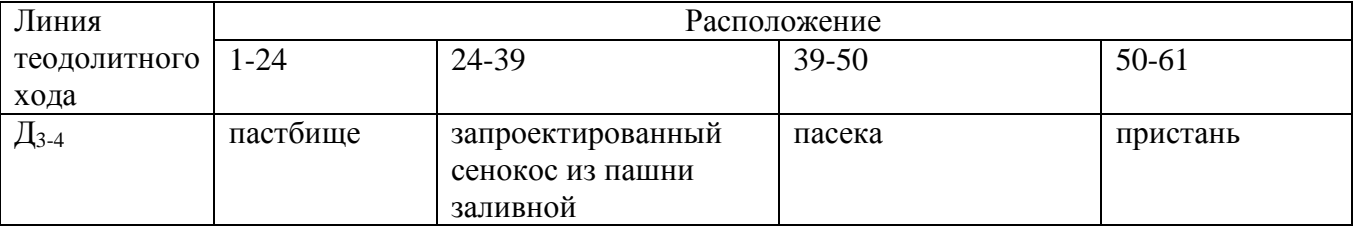

#### «ВОЛОГОДСКИЙ СТРОИТЕЛЬНЫЙ ТЕХНИКУМ»

Специальность: 21.02.05 Земельно-имущественные отношения

### **ЗАДАНИЕ ДЛЯ ЭКЗАМЕНУЮЩЕГОСЯ**

Экзамен квалификационный

# **ПМ. 03 Картографо-геодезическое сопровождение земельно-имущественных отношений**

**Билет № 21**

Коды профессиональных и общих компетенций :ОК1.-10, ПК 3.1-3.5

Внимательно прочитайте задание.

Для выполнения задания 1 можно использовать микрокалькулятор или тригонометрические таблины

Для выполнения заданий 2 и 3 использовать чертежные принадлежности Задание:

1. Выполнить уравнивание разомкнутого теодолитного хода в «Ведомости вычисления координат».

2. Построить план теодолитного хода в масштабе 1:500

3. Вычертить условные знаки для ситуации в контурах по заданной линии в заданных промежутках

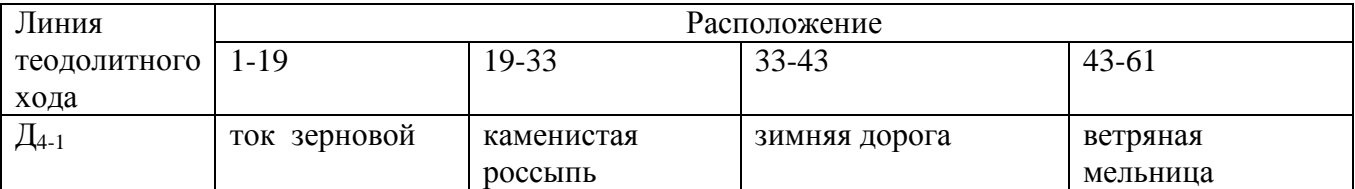

Время выполнения задания – 135 мин.

Преподаватели: \_\_\_\_\_\_\_\_\_/Н.Н.Пестерова/ \_\_\_\_\_\_\_\_\_\_\_/А.В.Богданова/

### БПОУ ВО

# «ВОЛОГОДСКИЙ СТРОИТЕЛЬНЫЙ ТЕХНИКУМ»

Специальность: 21.02.05 Земельно-имущественные отношения

### **ЗАДАНИЕ ДЛЯ ЭКЗАМЕНУЮЩЕГОСЯ**

### Экзамен квалификационный

#### **ПМ. 03 Картографо-геодезическое сопровождение земельно-имущественных отношений Билет № 22**

Коды профессиональных и общих компетенций :ОК1.-10, ПК 3.1-3.5

Внимательно прочитайте задание.

Для выполнения задания 1 можно использовать микрокалькулятор или тригонометрические таблицы

Для выполнения заданий 2 и 3 использовать чертежные принадлежности Задание:

1. Выполнить уравнивание разомкнутого теодолитного хода в «Ведомости вычисления координат».

2. Построить план теодолитного хода в масштабе 1:500

3. Вычертить условные знаки для ситуации в контурах по заданной линии в заданных промежутках

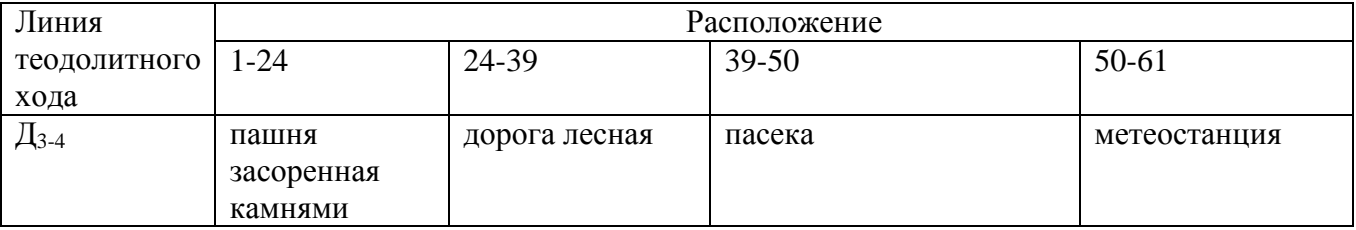

#### «ВОЛОГОДСКИЙ СТРОИТЕЛЬНЫЙ ТЕХНИКУМ»

Специальность: 21.02.05 Земельно-имущественные отношения

### **ЗАДАНИЕ ДЛЯ ЭКЗАМЕНУЮЩЕГОСЯ**

Экзамен квалификационный

# **ПМ. 03 Картографо-геодезическое сопровождение земельно-имущественных отношений**

**Билет № 23**

Коды профессиональных и общих компетенций :ОК1.-10, ПК 3.1-3.5

Внимательно прочитайте задание.

Для выполнения задания 1 можно использовать микрокалькулятор или тригонометрические таблины

Для выполнения заданий 2 и 3 использовать чертежные принадлежности Задание:

1. Выполнить уравнивание разомкнутого теодолитного хода в «Ведомости вычисления координат».

2. Построить план теодолитного хода в масштабе 1:500

3. Вычертить условные знаки для ситуации в контурах по заданной линии в заданных промежутках

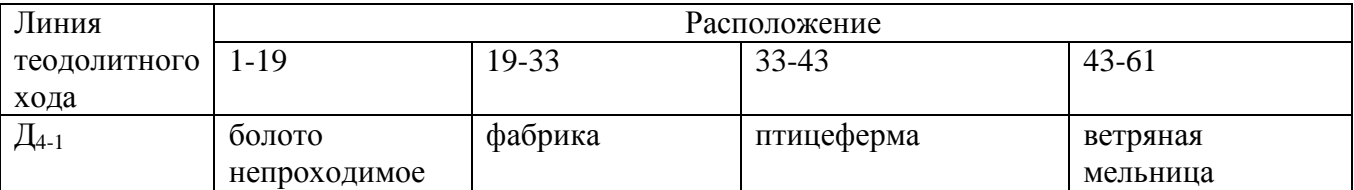

Время выполнения задания – 135 мин.

Преподаватели: \_\_\_\_\_\_\_\_\_/Н.Н.Пестерова/ \_\_\_\_\_\_\_\_\_\_\_/А.В.Богданова/

### БПОУ ВО

«ВОЛОГОДСКИЙ СТРОИТЕЛЬНЫЙ ТЕХНИКУМ»

Специальность: 21.02.05 Земельно-имущественные отношения

### **ЗАДАНИЕ ДЛЯ ЭКЗАМЕНУЮЩЕГОСЯ**

Экзамен квалификационный

#### **ПМ. 03 Картографо-геодезическое сопровождение земельно-имущественных отношений Билет № 24**

Коды профессиональных и общих компетенций :ОК1.-10, ПК 3.1-3.5

Внимательно прочитайте задание.

Для выполнения задания 1 можно использовать микрокалькулятор или тригонометрические таблицы

Для выполнения заданий 2 и 3 использовать чертежные принадлежности Задание:

1. Выполнить уравнивание разомкнутого теодолитного хода в «Ведомости вычисления координат».

2. Построить план теодолитного хода в масштабе 1:500

3. Вычертить условные знаки для ситуации в контурах по заданной линии в заданных промежутках

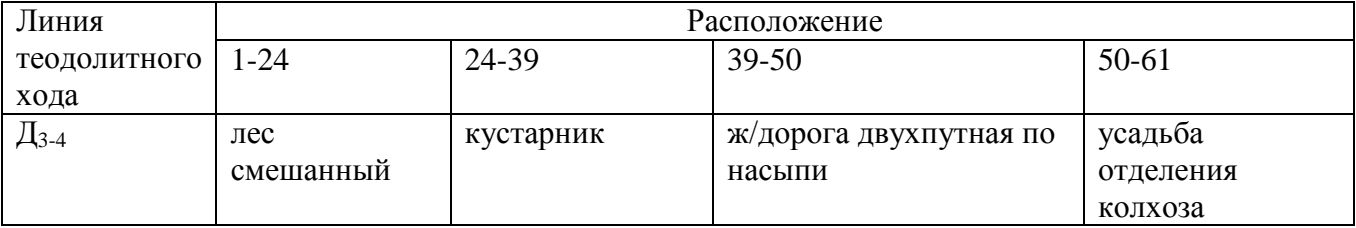

#### «ВОЛОГОДСКИЙ СТРОИТЕЛЬНЫЙ ТЕХНИКУМ»

Специальность: 21.02.05 Земельно-имущественные отношения

#### **ЗАДАНИЕ ДЛЯ ЭКЗАМЕНУЮЩЕГОСЯ**

Экзамен квалификационный

# **ПМ. 03 Картографо-геодезическое сопровождение земельно-имущественных отношений**

**Билет № 25**

Коды профессиональных и общих компетенций :ОК1.-10, ПК 3.1-3.5

Внимательно прочитайте задание.

Для выполнения задания 1 можно использовать микрокалькулятор или тригонометрические таблицы

Для выполнения заданий 2 и 3 использовать чертежные принадлежности Задание:

1. Выполнить уравнивание разомкнутого теодолитного хода в «Ведомости вычисления координат».

2. Построить план теодолитного хода в масштабе 1:500

3. Вычертить условные знаки для ситуации в контурах по заданной линии в заданных промежутках

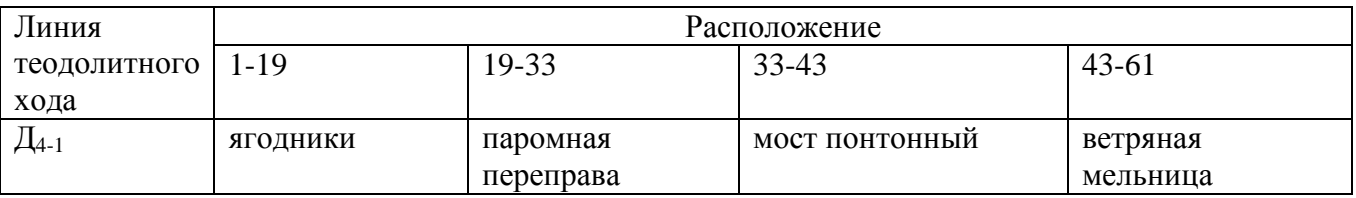

Время выполнения задания – 135 мин.